AVG Decryption Tool For TeslaCrypt с кряком Скачать For Windows [March-2022]

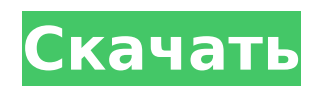

# **AVG Decryption Tool For TeslaCrypt Crack+ [32|64bit]**

AVG Decryption Tool — это в основном инструмент, который может помочь расшифровать файлы, которые были инкрустированы Teslacrypt. После того, как он будет установлен в вашей системе, вы можете выполнить пару простых шагов, чтобы восстановить ваши файлы и расшифровать их. Просто запустите приложение и нажмите кнопку «Расшифровать». Затем он начнет анализировать ваши файлы и предоставит вам отчет, содержащий информацию о каждом файле, который был инкрустирован TeslaCrypt. Особенности инструмента расшифровки AVG для TeslaCrypt: Если вы зайдете на официальный сайт производителя, вы найдете множество полезной информации, которая поможет вам получить максимальную отдачу от инструмента. Наиболее важной особенностью являются совместимые файлы, которые перечислены прямо перед собой. Интерфейс дополнительно настраивается, а инструменты не ограничиваются одним типом файла. Есть три разных инструмента, которые можно использовать для расшифровки ваших файлов. Существует шестнадцатеричный декодер, массовый дешифратор и еще один, который фокусируется на файлах с открытыми офисными расширениями. Бесплатное использование AVG Decryption Tool для TeslaCrypt можно использовать бесплатно, а это значит, что вы можете расшифровать столько файлов, сколько вам нужно. Однако пробная версия ограничена 2 попытками расшифровки в день, а неограниченная версия — 1 попыткой в день. Лимит времени Существует ограничение по времени, как долго вы можете использовать программу. Хотя вы можете использовать программу до тех пор, пока не превысите лимит времени, первые две попытки будут стоить вам несколько монет, каждая из которых стоит 3 доллара. Кроме того, вы можете расшифровывать только один файл в секунду, и нет определенного ограничения по времени, когда программа перестанет работать. Источник информации То, что разработчики предоставили на официальном сайте, — это кладезь информации, которая поможет вам получить максимальную отдачу от приложения. Страница «Информация о TeslaCrypt» поможет вам понять все основы программ-вымогателей, а также вы можете щелкнуть здесь, чтобы перейти на страницу «Примечания к выпуску и анализ угроз». Вывод: Расшифровка файлов, которые были инкрустированы Teslacrypt, кажется сложным процессом. Однако это немного отличается от простой переустановки операционной системы. Если вы стали жертвой последних версий вредоносного ПО, вы можете рассмотреть возможность использования AVG Decryption Tool для TeslaCrypt, чтобы вернуть свои файлы. Программа проста в использовании, эффективна и поставляется с возможностью бесплатного обновления, если вы можете использовать ее в течение нескольких дней. Вы зависимы от интернета? Ну, у меня есть коечто

### **AVG Decryption Tool For TeslaCrypt Crack**

AVG Decryption Tool для TeslaCrypt может расшифровывать файлы, зашифрованные версиями 4.2.3.3, 4.4.3.4, 4.4.4.4 и 5.0 TeslaCrypt. Этот инструмент работает во всех операционных системах Windows. AVG Decryption Tool for TeslaCrypt 2022 Crack — это утилита, которая восстанавливает файлы, зашифрованные TeslaCrypt. Инструмент работает в Windows и позволяет пользователям восстанавливать поврежденные и заблокированные файлы. Если вы подозреваете, что ваши файлы зашифрованы программой-вымогателем TeslaCrypt, вы можете использовать приложение для их восстановления. Чтобы прочитать больше отзывов о Инструмент дешифрования AVG для TeslaCrypt AVG Decryption Tool for TeslaCrypt Full Crack это утилита, которая восстанавливает файлы, зашифрованные TeslaCrypt. Инструмент работает в Windows и позволяет пользователям восстанавливать поврежденные и заблокированные файлы. Если вы подозреваете, что ваши файлы зашифрованы программойвымогателем TeslaCrypt, вы можете использовать приложение для их восстановления. Чтобы прочитать больше отзывов о Инструмент дешифрования AVG для TeslaCrypt AVG Decryption

Tool for TeslaCrypt — это утилита, которая восстанавливает файлы, зашифрованные TeslaCrypt. Инструмент работает в Windows и позволяет пользователям восстанавливать поврежденные и заблокированные файлы. Если вы подозреваете, что ваши файлы зашифрованы программойвымогателем TeslaCrypt, вы можете использовать приложение для их восстановления. AVG Decryption Tool для TeslaCrypt — это инструмент, специально разработанный для вас, если на вас повлияли последние версии TeslaCrypt. Он работает на всех операционных системах Windows и позволяет расшифровывать файлы одним нажатием кнопки. Самая последняя версия TeslaCrypt является вредоносной и требует выкуп в размере более 500 долларов США в биткойнах. Позволяет восстанавливать зашифрованные файлы AVG Decryption Tool для TeslaCrypt — это инструмент, специально разработанный для вас, если на вас повлияли последние версии TeslaCrypt. Он работает на всех операционных системах Windows и позволяет расшифровывать файлы одним нажатием кнопки.Самая последняя версия TeslaCrypt является вредоносной и требует выкуп в размере более 500 долларов США в биткойнах. Чтобы прочитать больше отзывов о Инструмент дешифрования AVG для TeslaCrypt AVG Decryption Tool для TeslaCrypt — это инструмент, специально разработанный для вас, если на вас повлияли последние версии TeslaCrypt. Он работает на всех операционных системах Windows и позволяет расшифровывать файлы одним нажатием кнопки. Самая последняя версия TeslaCrypt является вредоносной и требует выкупа. 1709e42c4c

# **AVG Decryption Tool For TeslaCrypt Full Version**

AVG Decryption Tool для TeslaCrypt — это полностью автоматизированный инструмент, разработанный известной компанией AVG, занимающейся компьютерной безопасностью. Поэтому для расшифровки всех типов заблокированных файлов не требуется никакой ручной помощи. Вместо этого его можно использовать для автоматической расшифровки файлов, зараженных TeslaCrypt. Этот инструмент был создан для обеспечения непрерывности работы, поскольку его могут использовать обычные пользователи компьютеров. Поэтому это может быть хорошим способом восстановить файл, который вы потеряли из-за последних выпусков TeslaCrypt. Поэтому, если вы потеряли доступ к своим файлам и хотели бы их вернуть, вы можете попробовать этот инструмент. Несмотря на то, что вам придется загружать его вручную с веб-сайта AVG, это стоит затраченных усилий, поскольку это одно из самых полезных приложений для восстановления файлов, заблокированных TeslaCrypt. Этот инструмент может помочь вам расшифровать файлы, которые были заблокированы всеми следующими версиями TeslaCrypt: 1. TeslaCrypt версии 1.0.2 — эта версия приложения выпущена первой и является самой распространенной версией вредоносного ПО. 2. TeslaCrypt версии 1.0.4. Эта версия приложения является второй выпущенной версией и первой, включающей ключ дешифрования. Таким образом, этот инструмент сможет расшифровывать зараженные файлы, заблокированные этой версией. 3. TeslaCrypt версии 1.1. Эта версия является первым вариантом TeslaCrypt, для которого выпущен мастер-ключ декодирования. Таким образом, вы можете использовать этот инструмент для расшифровки всех зашифрованных файлов, выпущенных этим вариантом. 4. TeslaCrypt версии  $1.2 - 3$ то вторая версия варианта TeslaCrypt, для которой выпущен мастер-ключ декодирования. Таким образом, вы можете использовать этот инструмент для расшифровки всех файлов, которые были заблокированы этой версией программы-вымогателя. 5. TeslaCrypt версии 1.3 — первая официальная версия программы-вымогателя, для которой был выпущен ключ дешифрования.Таким образом, вы можете использовать этот инструмент для расшифровки всех файлов, заблокированных этой версией. 6. Версия TeslaCrypt 1.4.2. Эта версия варианта TeslaCrypt была первой, для которой был выпущен мастер-ключ декодирования. Таким образом, вы можете использовать этот инструмент для расшифровки всех файлов, заблокированных этой версией. Если вы потеряли доступ к своим файлам и хотите вернуть их, вы можете использовать инструмент для

### **What's New In?**

Инструмент прост в использовании и в основном делает то, для чего рекламируется. Программа позволяет пользователям разблокировать зашифрованные файлы TeslaCrypt. Вам просто нужно скачать программу и запустить ее, выбрать тип файлов, которые вы хотите разблокировать, и позволить инструменту творить чудеса. Как удалить вирус TSC Cleaner? В конце концов, у всех нас остается только один вариант — произвести оплату, и разработчикам будет проще оплачивать свои счета. Вы можете быть уверены, что после завершения процесса оплаты ваши файлы вернутся к вам. Позиционирование содержимого html-страницы поверх другой html-страницы У меня есть HTML-страница с именем about.html и еще один HTML-файл с именем on top.html. About.html находится в верхней части страницы, а on top.html — в нижней. Я хочу иметь кнопку на About.html, при нажатии на которую вы попадете в начало On\_Top.html. Таким образом, когда вы находитесь на about.html, он должен быть в верхней части on\_top.html. А: Вы можете использовать

\$('#currentHref').attr('href','about.html'); чтобы задать для href текущей страницы значение about.html. и у вас может быть функция click() для изменения текущего href, как описано выше. В: Доступ к частному члену через этот указатель в классе шаблона У меня есть класс шаблона класс шаблона Foo  $\{$  член; публичный: Фу $()$ : член $(0)$   $\{$ } недействительными foo  $()$   $\{$  член = 5; } }; И у меня есть класс, который наследуется от Foo с закрытым членом класс Bar: общедоступный Foo { член; публичный: Бар() : член(0) {} }; Я пытаюсь получить доступ к этому элементу Bar изнутри Foo, но это не разрешено компилятором. Интересно, это вообще возможно? Моя цель - установить для этого члена другое значение в конструкторе Foo. А: В таком случае вы можете сделать это: класс шаблона Foo { член; публичный: Фу() : член(0) {}

### **System Requirements:**

Минимум: ОС: Windows Vista или Windows 7 Windows Vista или Windows 7 Процессор: Intel Core i5, Core i7, AMD Athlon x64 или AMD Opteron Intel Core i5, Core i7, AMD Athlon x64 или AMD Opteron Память: 2 ГБ ОЗУ 2 ГБ ОЗУ Видео: NVIDIA GeForce GTX 460 1 ГБ, ATI Radeon HD 5650 или Intel HD 4000 NVIDIA GeForce GTX 460 1 ГБ, ATI Radeon HD 5650 или Intel HD 4000 DirectX: Версия

Related links: